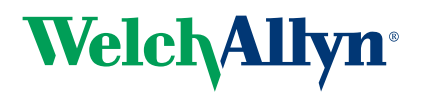

## Welch Allyn and athenahealth<sup>®</sup> Vitals Connectivity

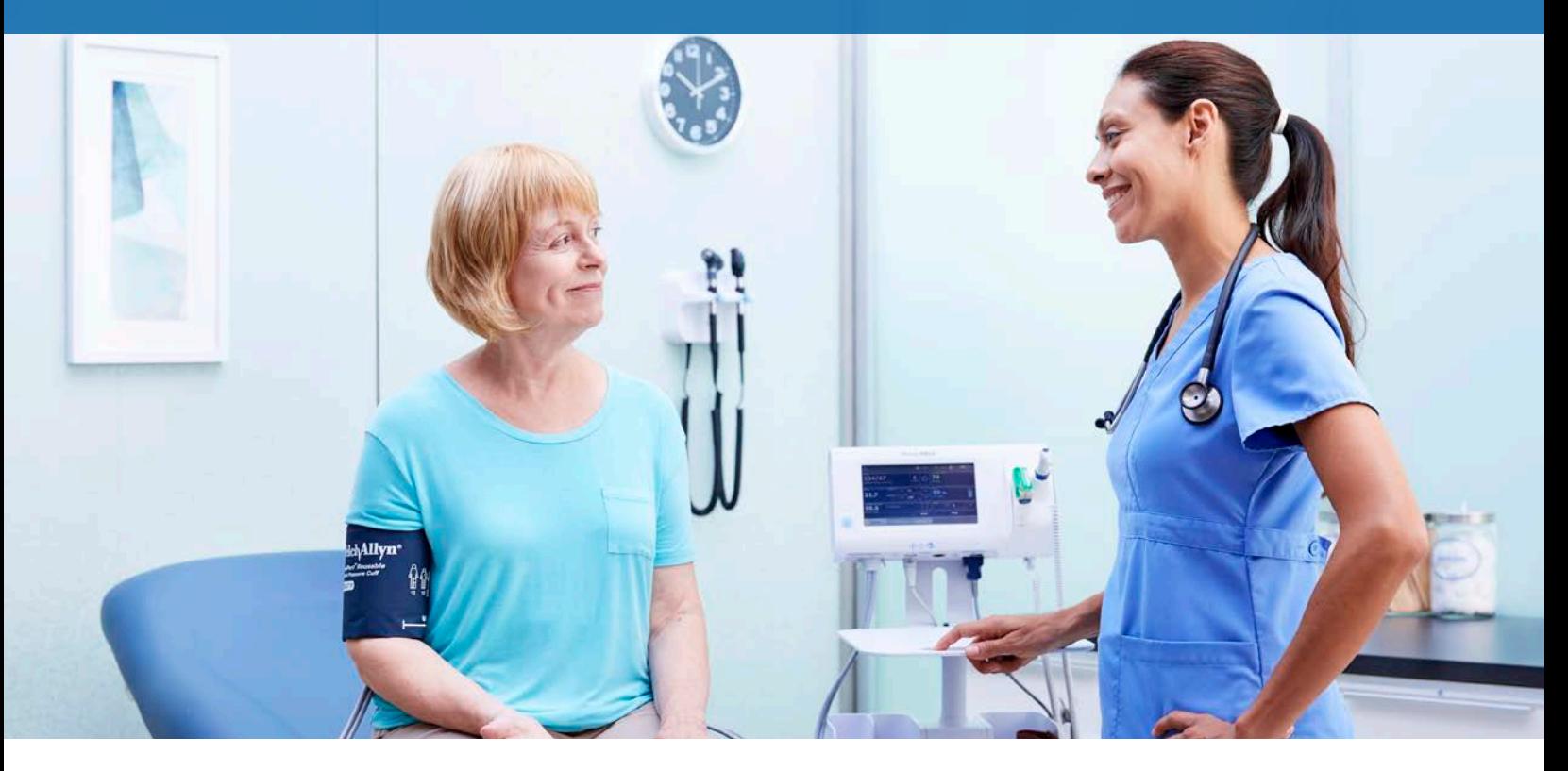

Accurate, automatic vitals sent to your EMR from the point of care to help you improve staff productivity, patient outcomes and risk reduction.

A connected solution can help you improve clinical workflows and reduce errors.

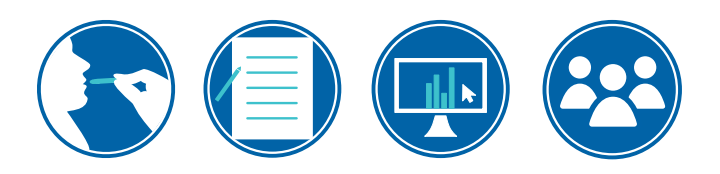

## Unconnected workflow:

- 1. Take patient's vital signs
- 2. Document on paper
- **3.** Open patient's record in athenaClinicals<sup>®</sup>
- 4. Type each vital sign recorded on paper into its respective vitals field

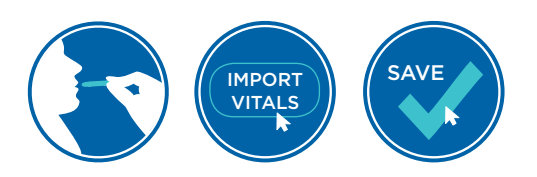

## Connected workflow:

- 1. Take patient's vital signs with the Welch Allyn vitals device
- 2. Click 'Import Vitals' on the Vitals Encounter section in the Intake or Exam stage of a patient encounter
- 3. Click Save

## Connectivity Counts

Experience the impact on time savings, accuracy and clinical workflows.

- Save time previously spent manually entering data into the EMR
- Help improve accuracy by avoiding manual processes and associated errors
- Work more efficiently by freeing up time for other priorities

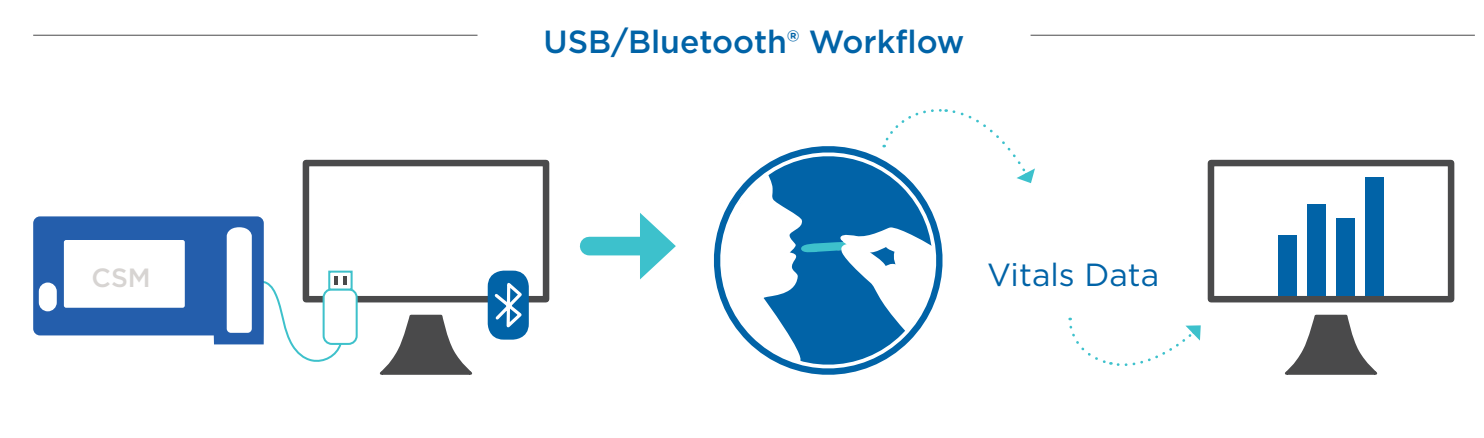

Clinician connects Connex® Spot Monitor to computer via USB cord or Bluetooth using Athena Device Manager.\*

Clinician takes patient vitals. No PHI is entered on device. Vitals data is transferred over the USB cable or Bluetooth to the EMR and is updated in the patient's chart.

athenaClinicals interfaces with the Welch Allyn Connex Spot Monitor, Connex Vital Signs Monitor, Spot Vital Signs® LXi and Connex® Integrated Wall System. Contact your Welch Allyn representative to learn more.

\*Integration requires Microsoft® Windows® Internet Explorer 10/11 or Chrome™ browser.

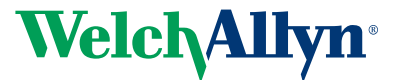